## **GUIDE TO SEARCH SDL (Saudi Digital Library) Databases**

## 1.Go to JUC website - www.ucj.edu.sa

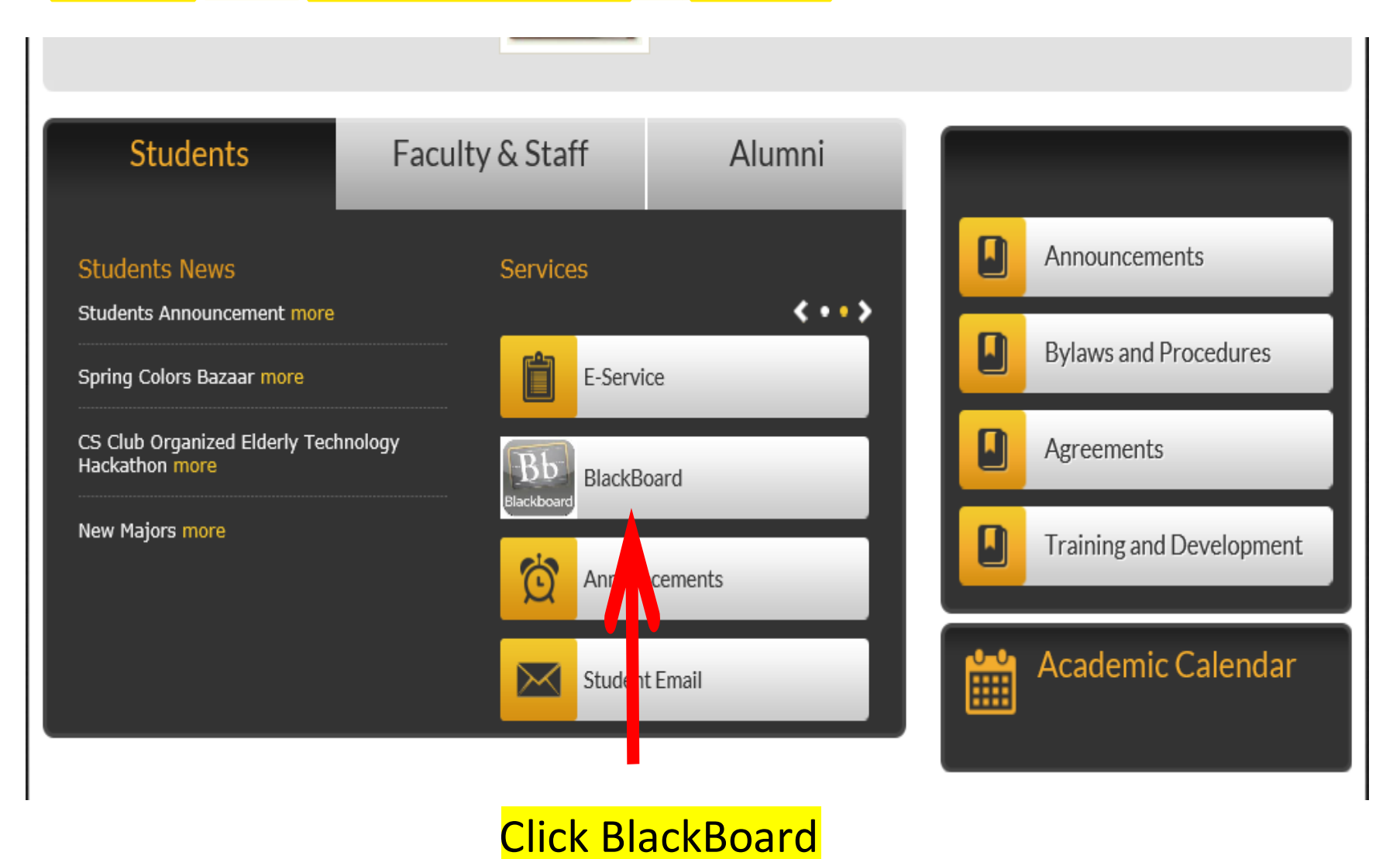

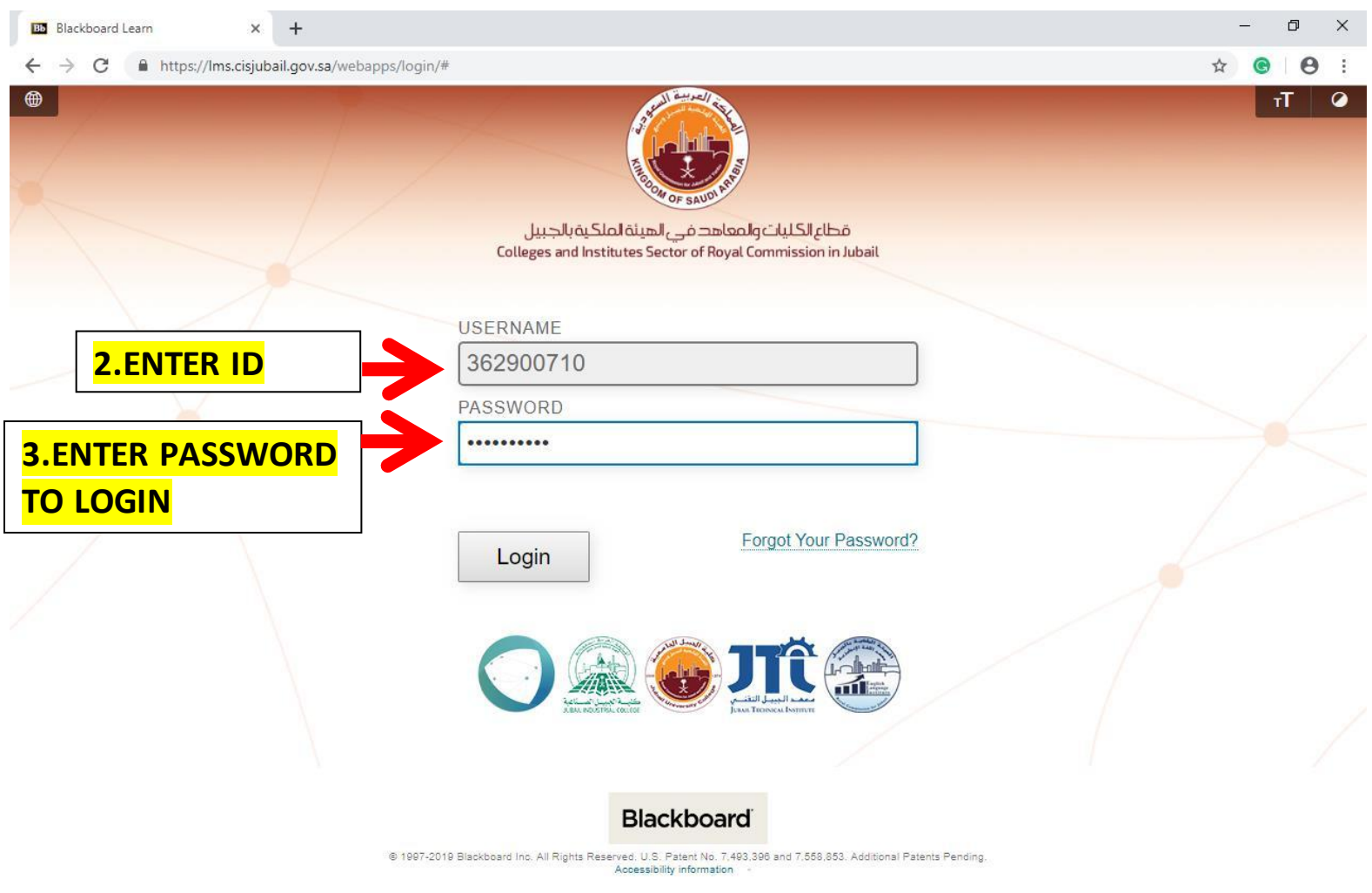

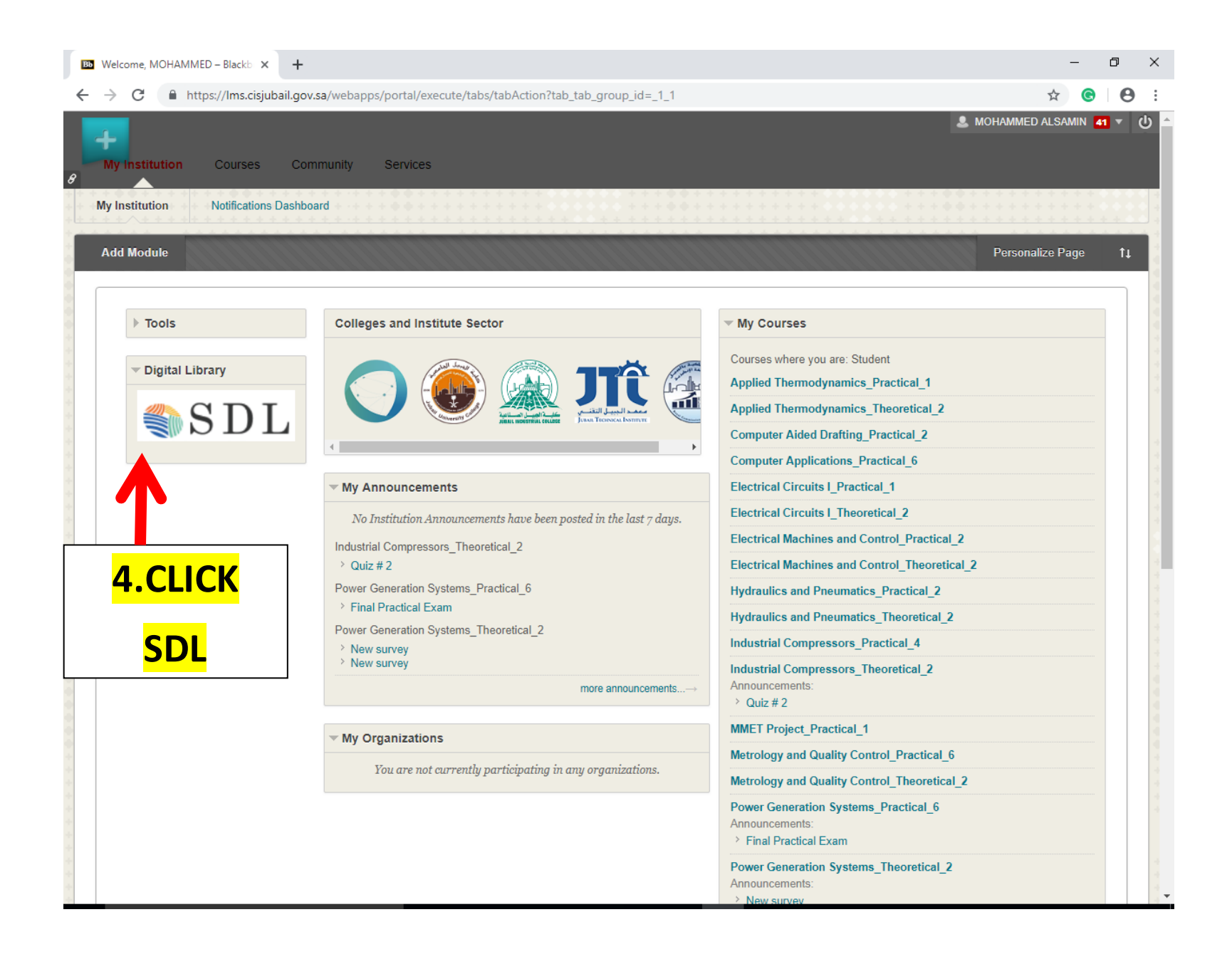

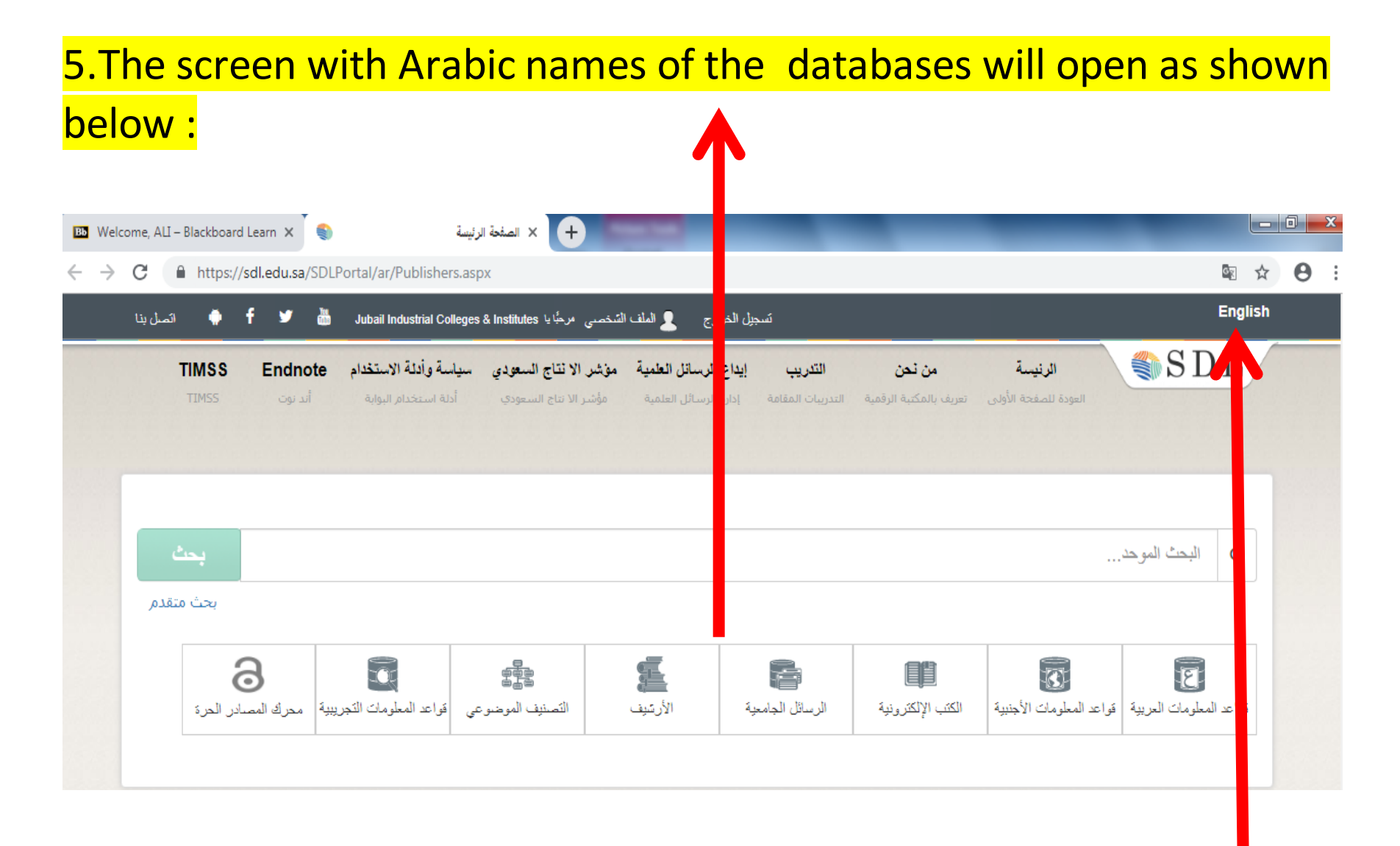

## 6.To see the databases names in English click English

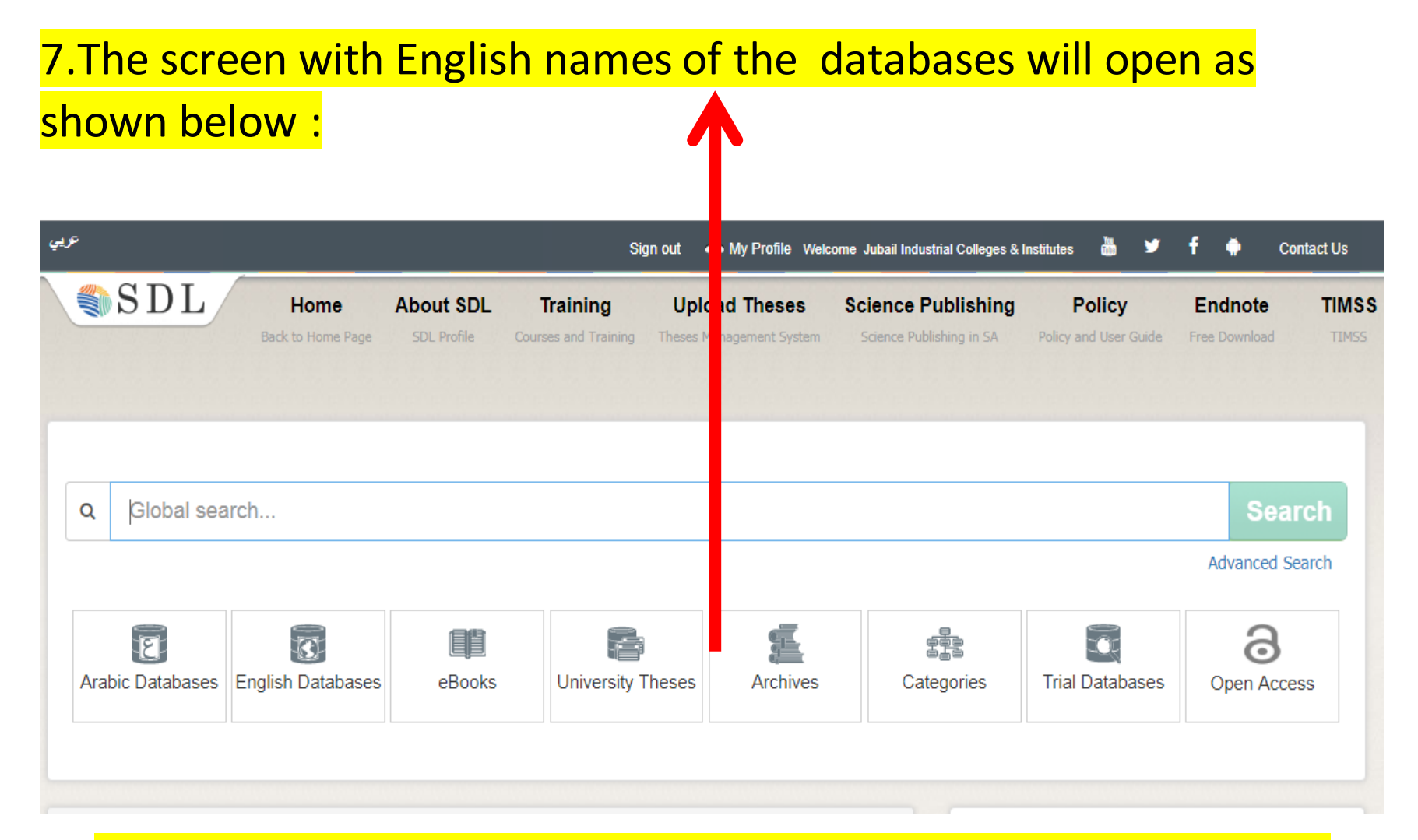

## You can search the database by going to the required database.